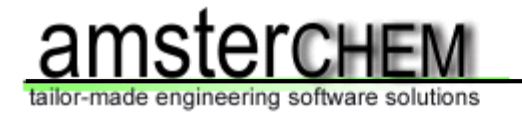

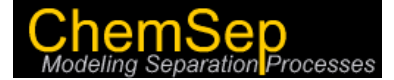

### **Modelling Luyben's Chemical Processes with**

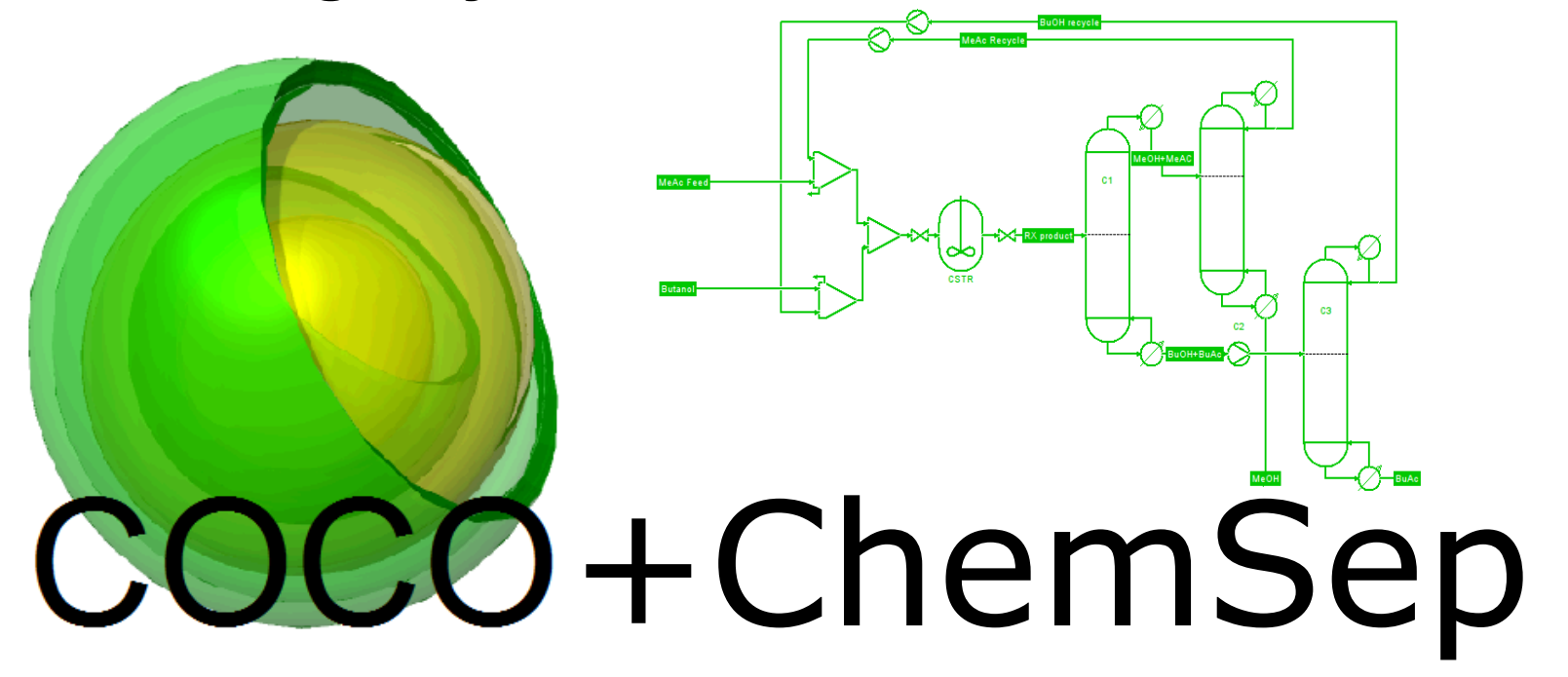

#### **Ross Taylor, Harry Kooijman and Brett Walker**

**Clarkson University, Potsdam, New York**

**Jasper van Baten**

**AmsterCHEM, Las Rozas, Spain**

*AIChE Meeting October 18, 2011 (paper 215d) Distillation Honors Session William Luyben*

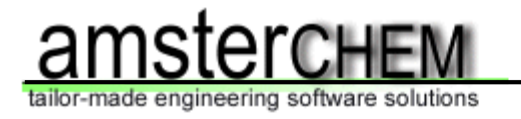

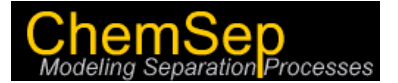

## **Outline**

- **Luyben's Flowsheets**
- **Introduction to COCO**
- **What is CAPE-OPEN?**
- **Example flowsheets**
- **Lessons learned**

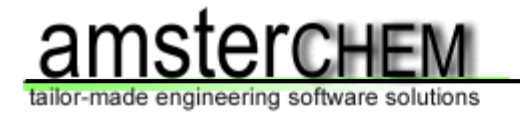

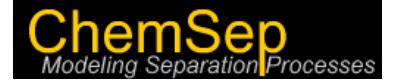

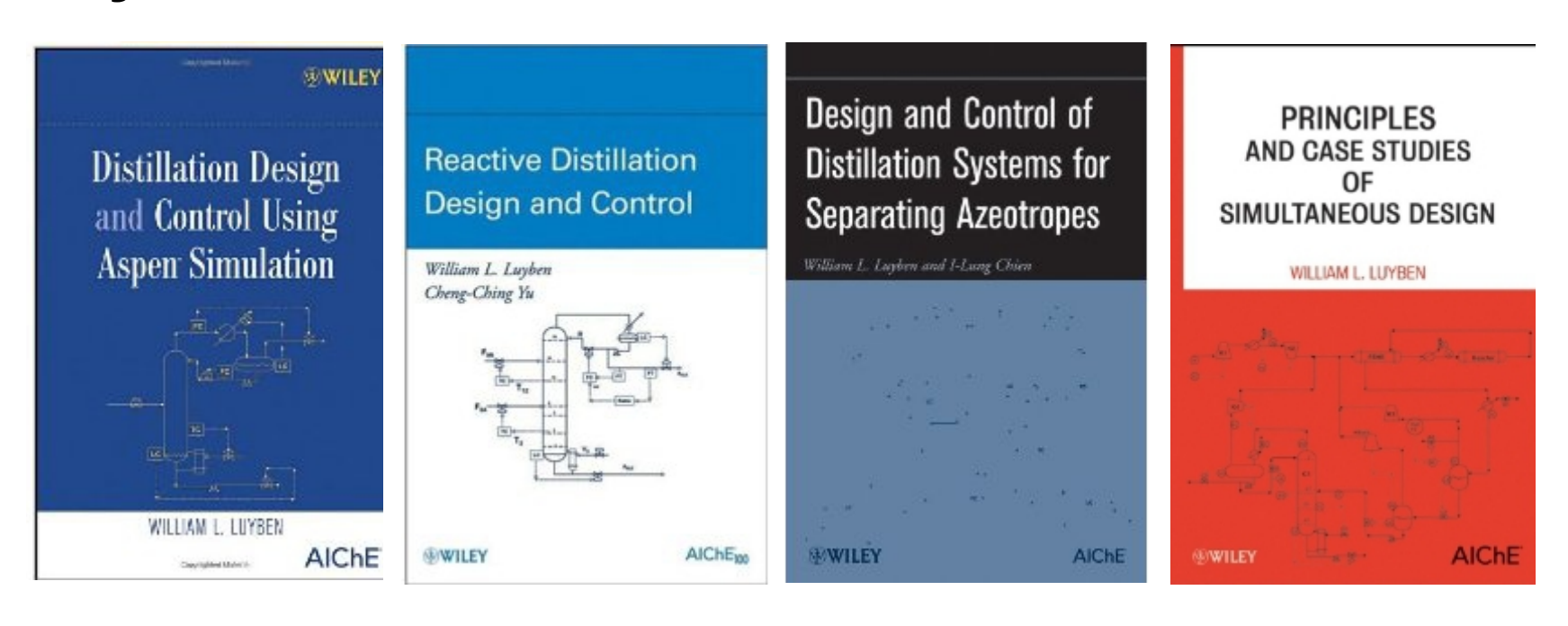

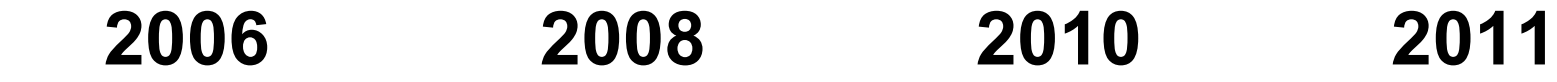

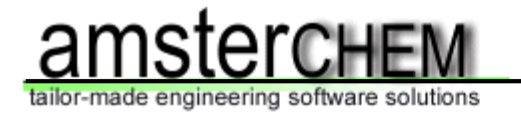

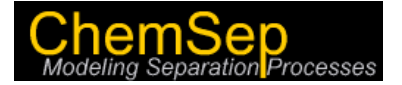

#### **Class D: Distillation Only**

- Columns, heat exchangers, recycle
- *NO (separate) reactors*
- **Class C: Complicated Flowsheets** 
	- Columns, heat exchangers, recycle
	- *Chemical reactors*
	- *Other unit operations*

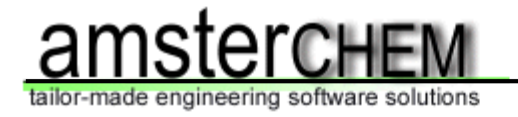

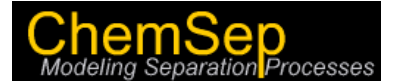

#### **Class D: Distillation Only**

- Pressure Swing Azeotropic Distillation
- Extractive Distillation
- Heterogeneous Binary/Ternary Azeotropes
- Reactive Distillation

#### **Class C: Complicated Flowsheets**

- Cumene Process
- Butyl Acetate Process
- Ethanol Water with membrane unit

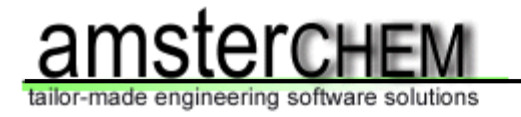

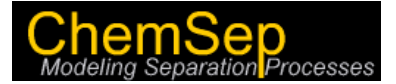

## **Luyben's Flowsheets (with Aspen Simulation)**

- **Analysis**
- **▶ Steady State Design**
- **Optimization**
- **Process Dynamics**
- **Control**

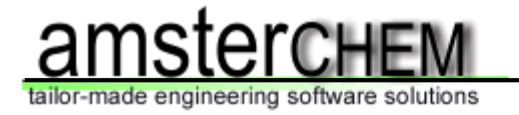

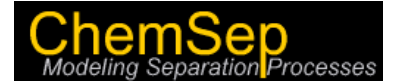

## **Luyben's Flowsheets with COCO**

- **Analysis**
- **Steady State Design**
- **Optimization**
- **Process Dynamics**
- **Control**

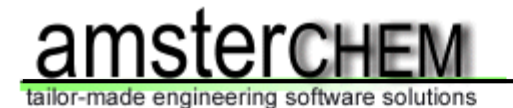

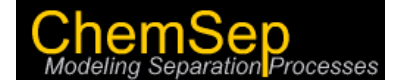

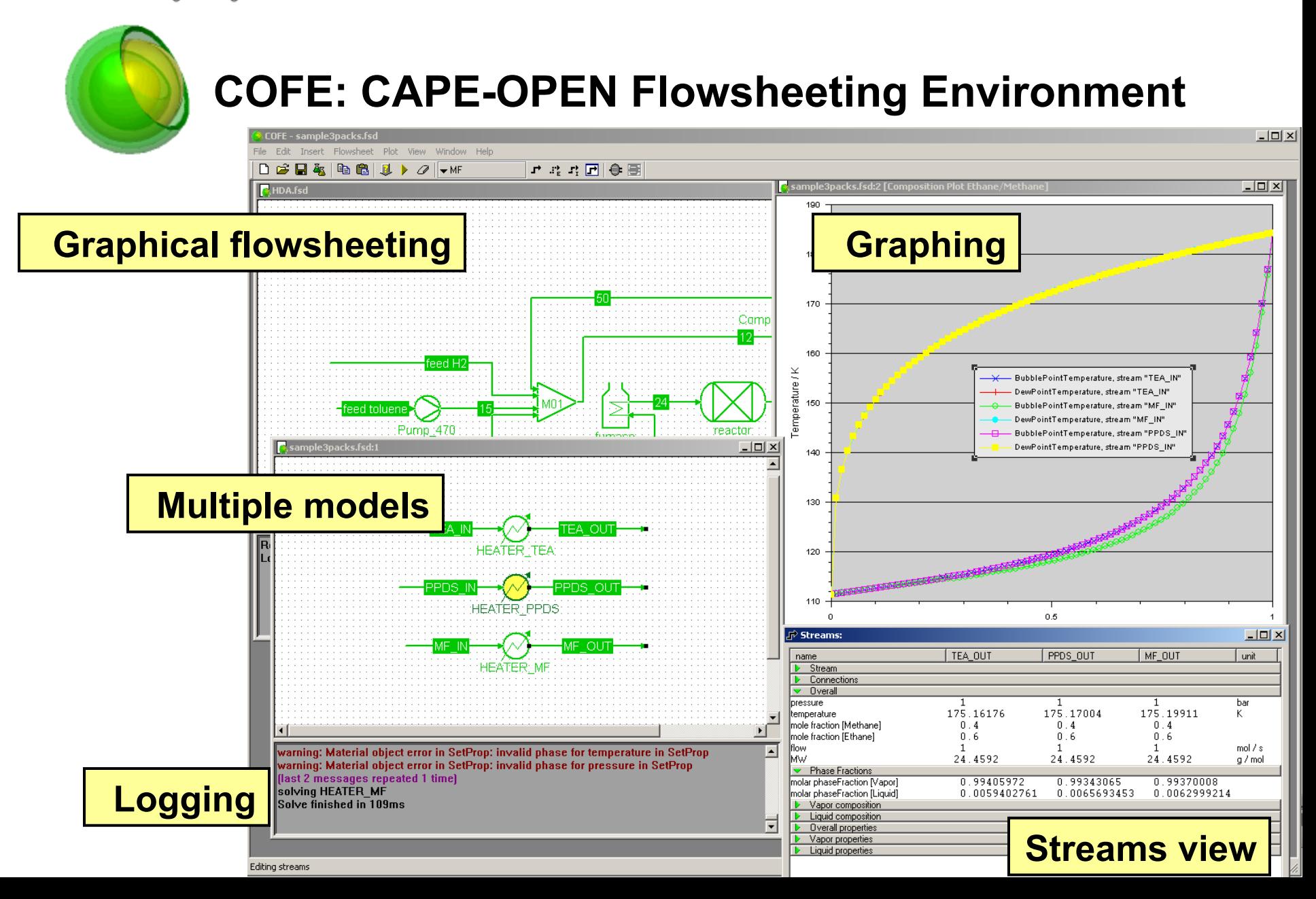

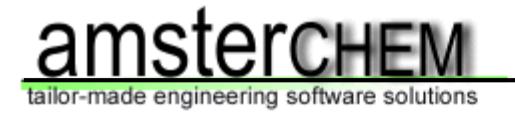

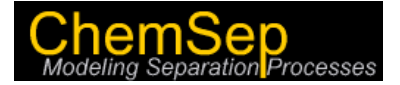

## **Introduction to COCO:**

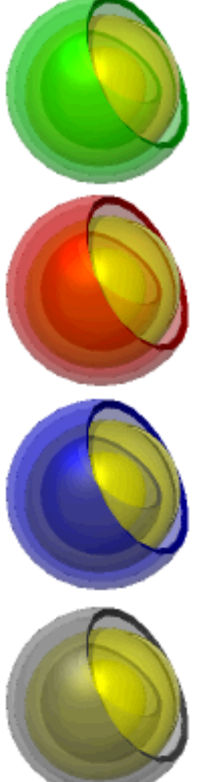

Simulation environment (COFE)

Thermodynamic property package (TEA)

Collection of unit operations (COUSCOUS)

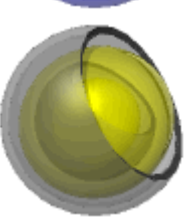

Reaction package (CORN)

Download COCO: http://www.cocosimulator.org/

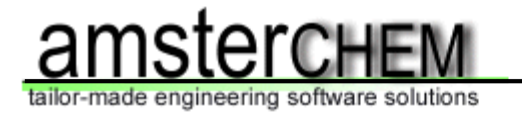

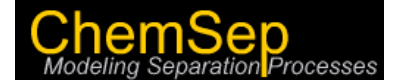

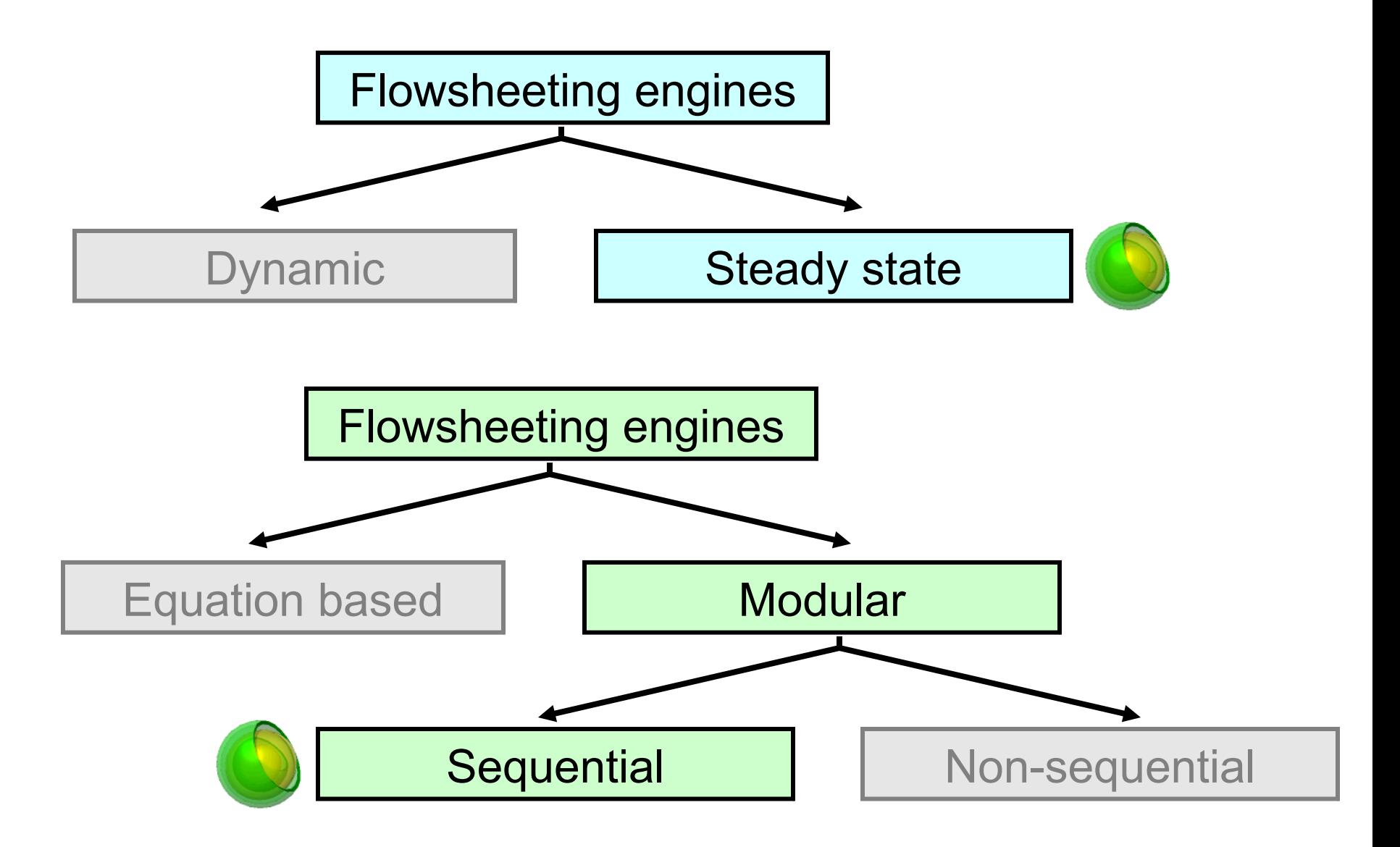

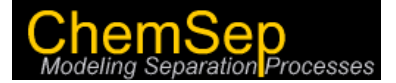

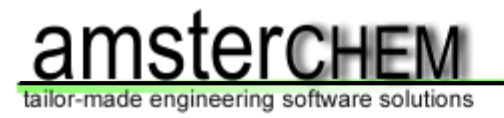

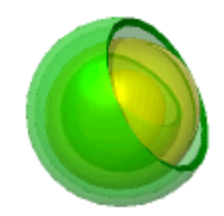

## **COFE: CAPE-OPEN Flowsheeting Environment**

- $\triangleright$  Breaking recycles by automatic tearing
- $\triangleright$  Solving recycles by hybrid Newton / Wegstein approach, using reparameterization
- $\triangleright$  Support for multiple material types, with selection for thermo and sub-set of compounds
- $\triangleright$  Material, energy and information streams

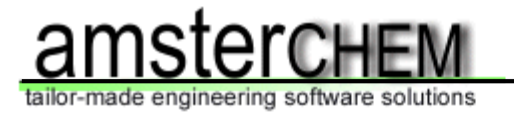

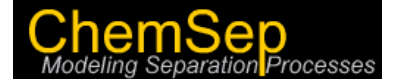

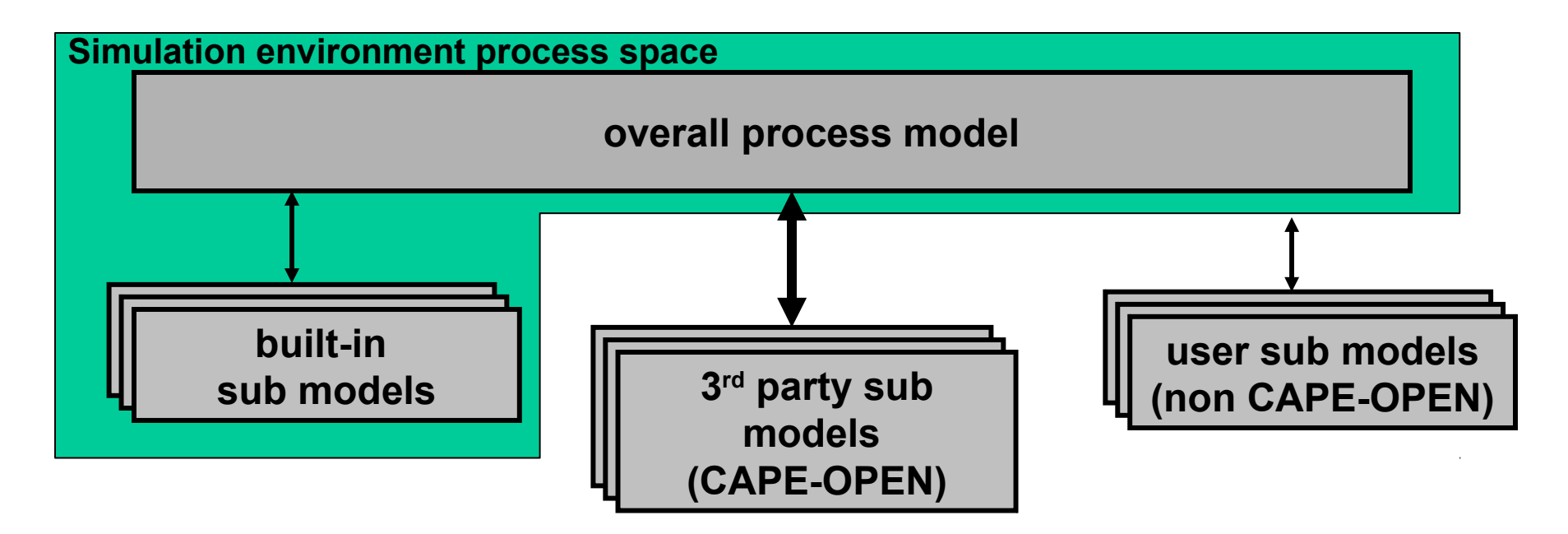

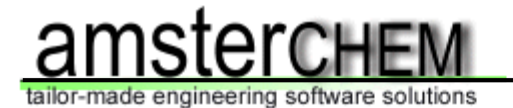

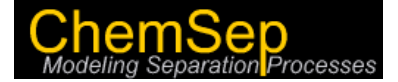

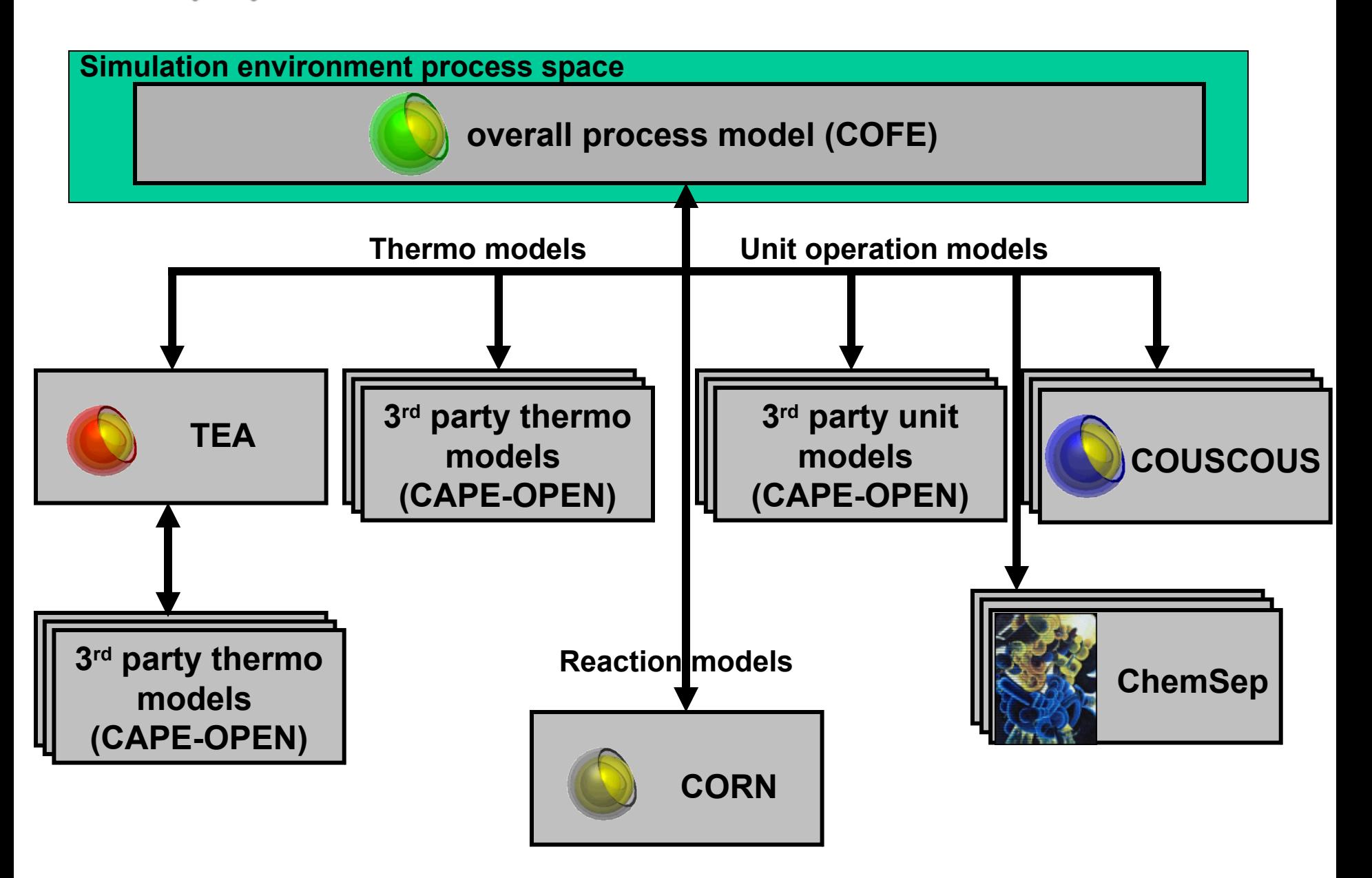

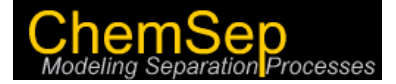

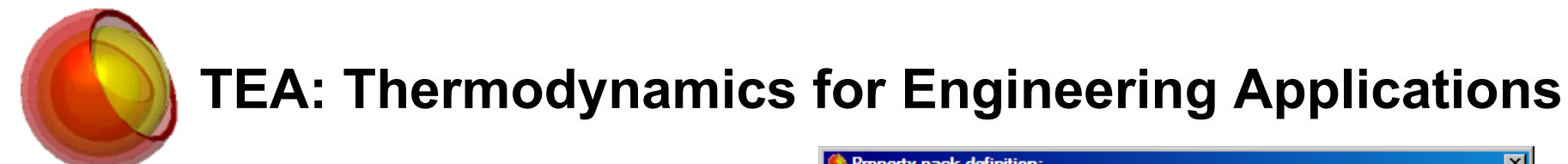

- **Pure compound data library (extendible, or use DIPPR)**
- **100+ Property calculation methods (25+ different properties)**
- **Property derivatives**

engineering software solutions

• **Support of external property calculation routines and external equilibrium servers**

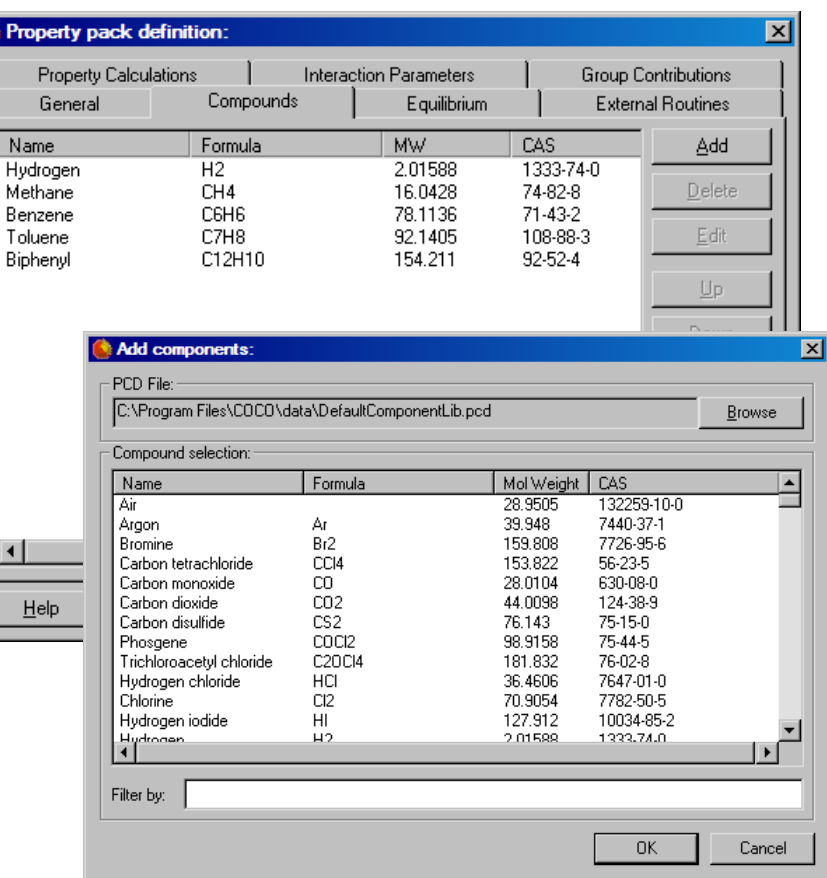

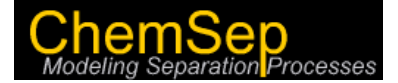

tailor-made engineering software solutions

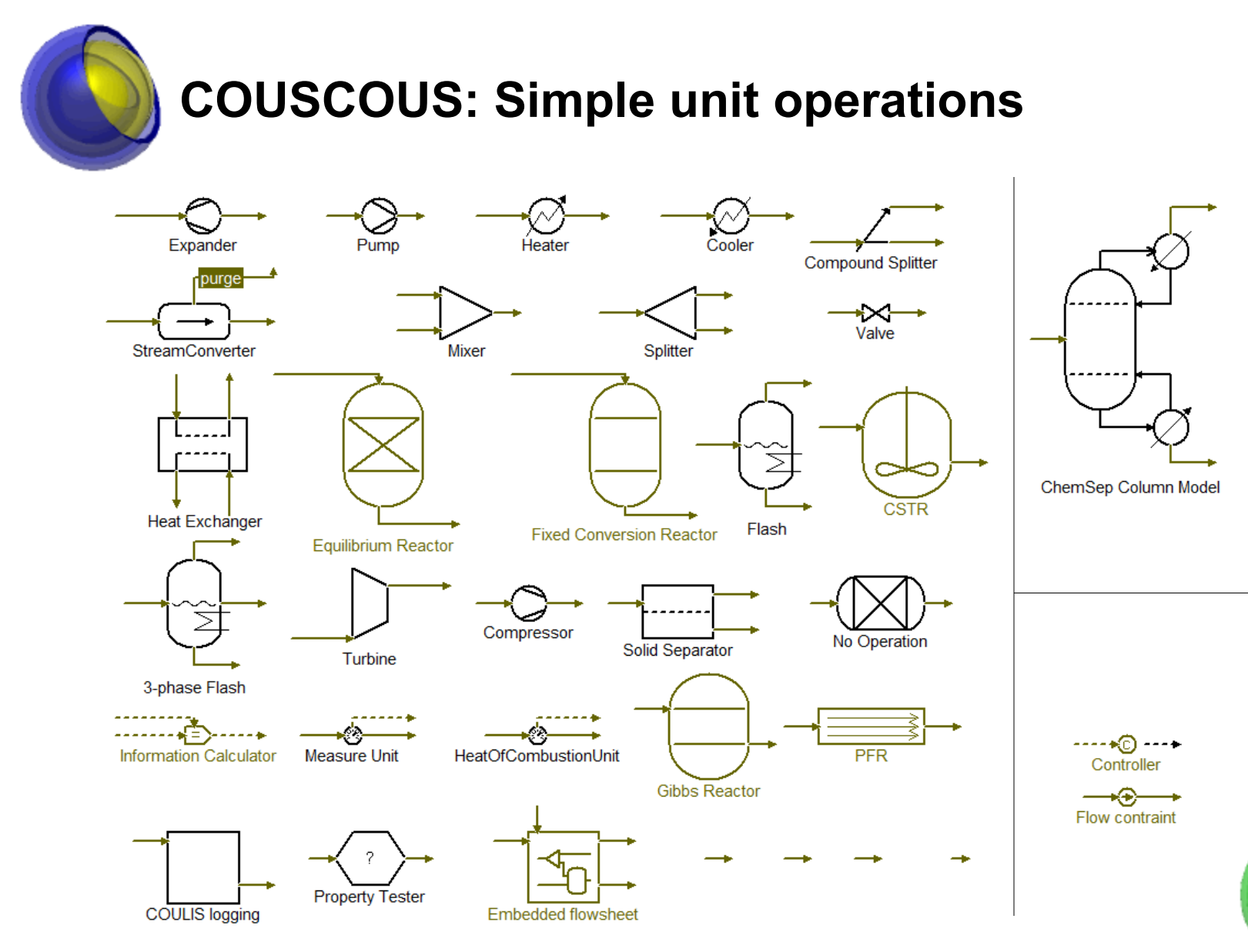

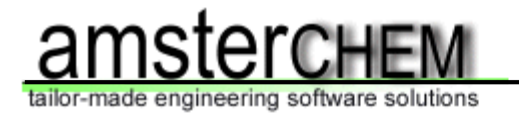

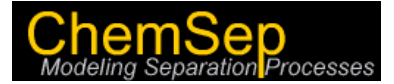

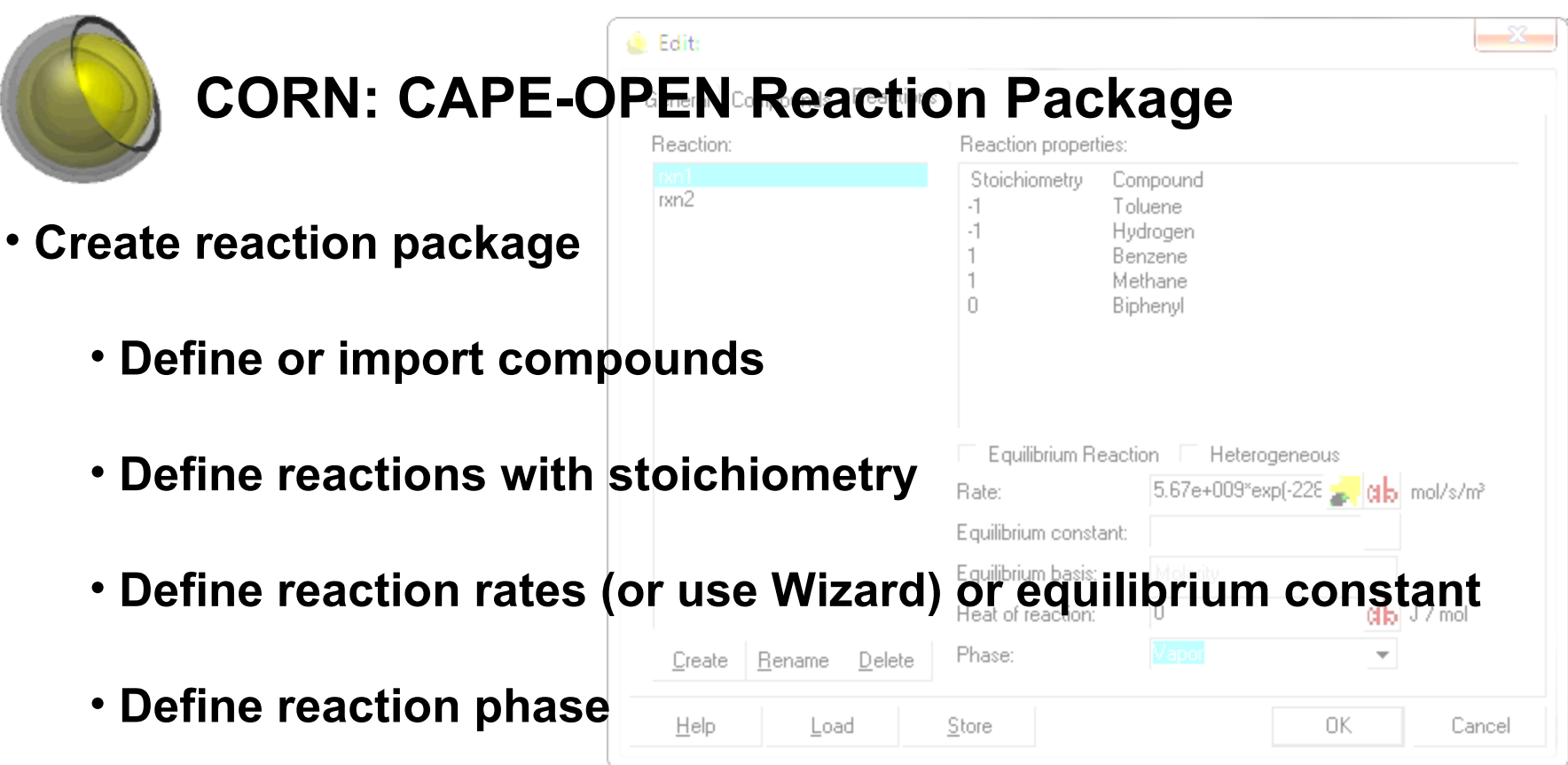

- **Insert reaction package into simulation**
- **Assign reaction package to reactor unit operation**

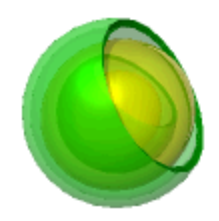

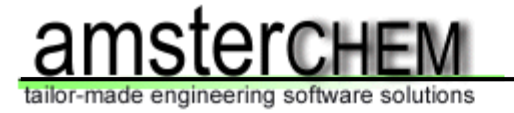

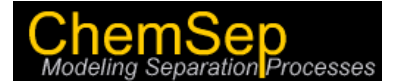

### **Who/What is CAPE-OPEN?**

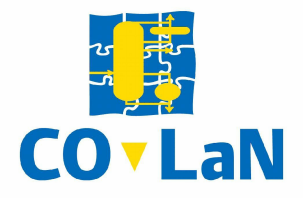

# **CPI Software vendors Academic institutions Other members**

The CAPE-OPEN standard is the de facto standard for interfacing process modelling software components for use in the design and operation of chemical processes. It is based on universally recognised software technologies, such as COM and CORBA. The CO standard is open, multi-platform, uniform and available free of charge.

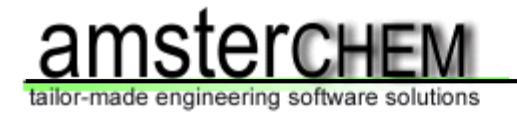

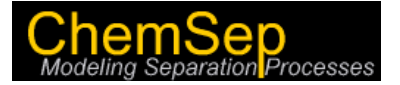

- **Pressure Swing Distillation of Acetone Methanol**
- **Butanol / Water Separation**
- **THF / Water Separation with Heat Integration**
- **Cumene Process**
- **Column / Pervaporation Membrane Process (Ethanol / Water)**
- **Methanol from Syngas**
- **Butyl Acetate**
- **BTX Divided-Wall Column**

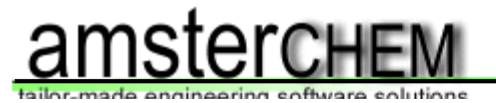

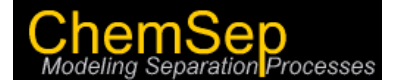

#### **Pressure Swing Distillation of Acetone-Methanol**

*Ind. Eng. Chem. Res. (*2008) **47** pp. 2696–2707

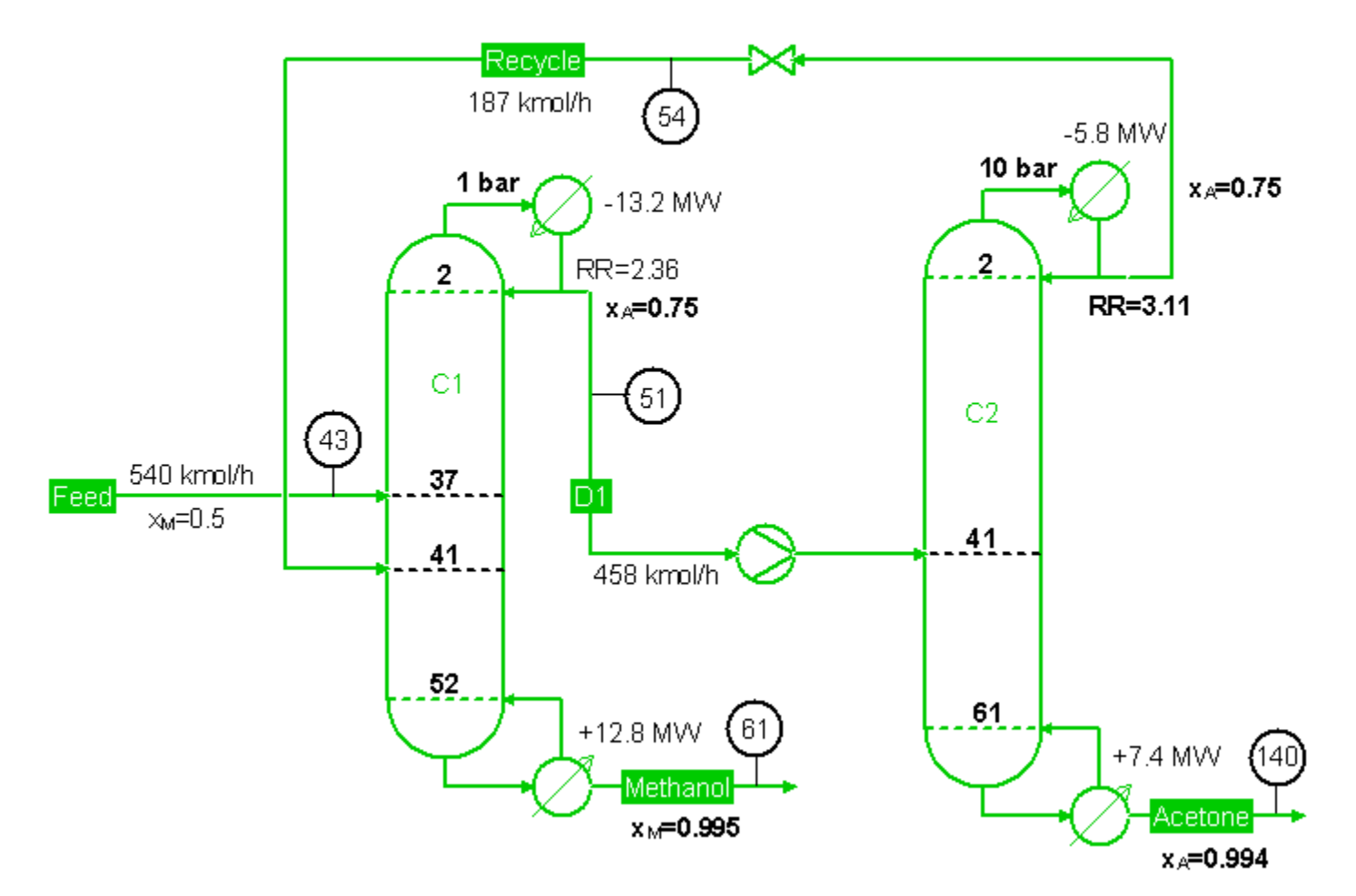

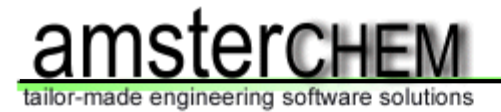

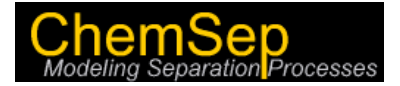

#### **Butanol / Water Separation**

Design and Control of Distillation Systems for Separating Azeotropes (2010) / Energy Fuels (2008) **22** pp. 4249-4258

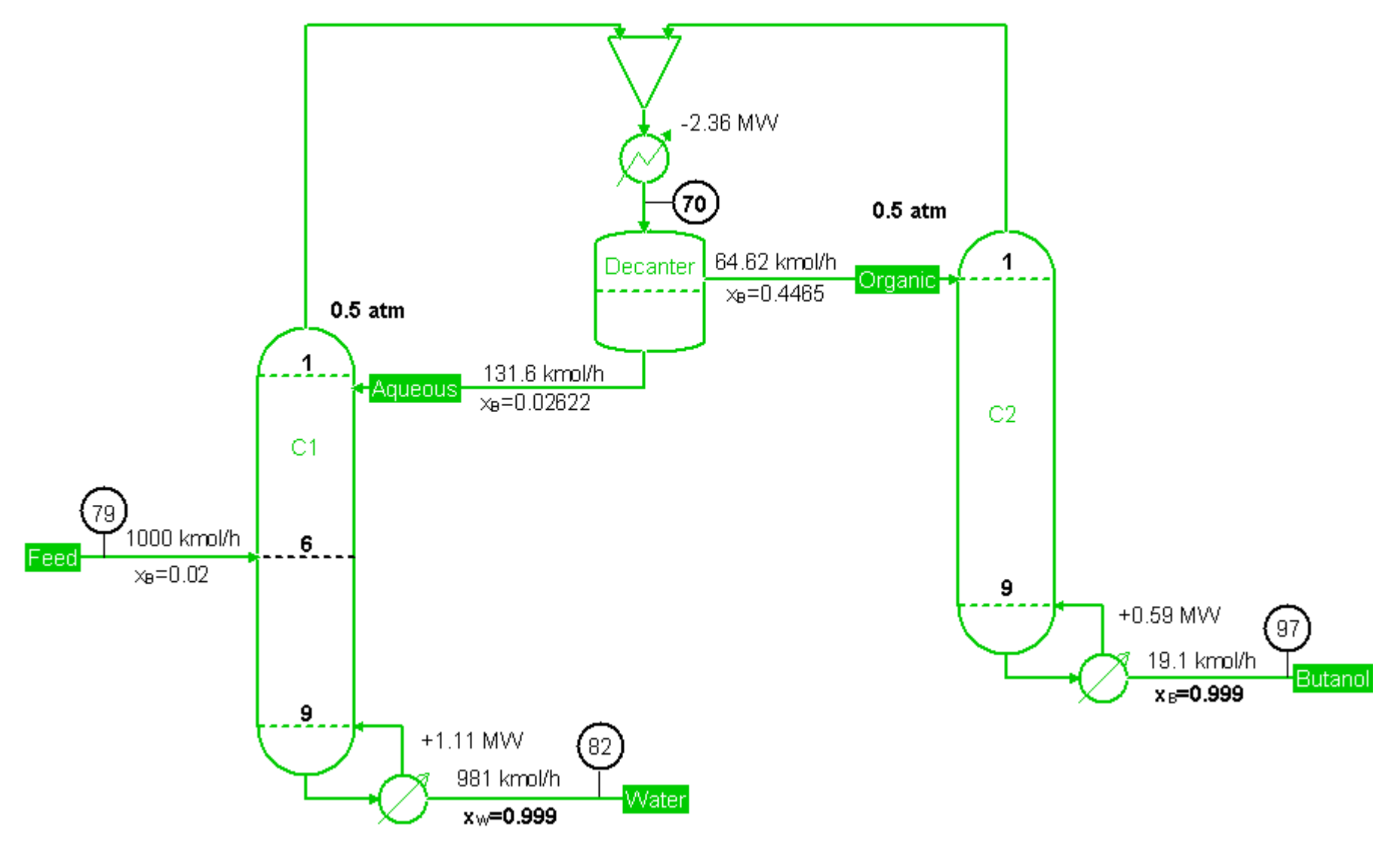

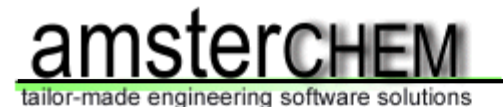

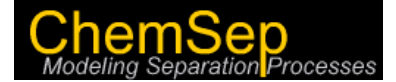

#### **THF / Water Separation with Heat Integration**

Design and Control of Distillation Systems for Separating Azeotropes / Ind. Eng. Chem. Res. (2008) **47** pp. 2681-2695

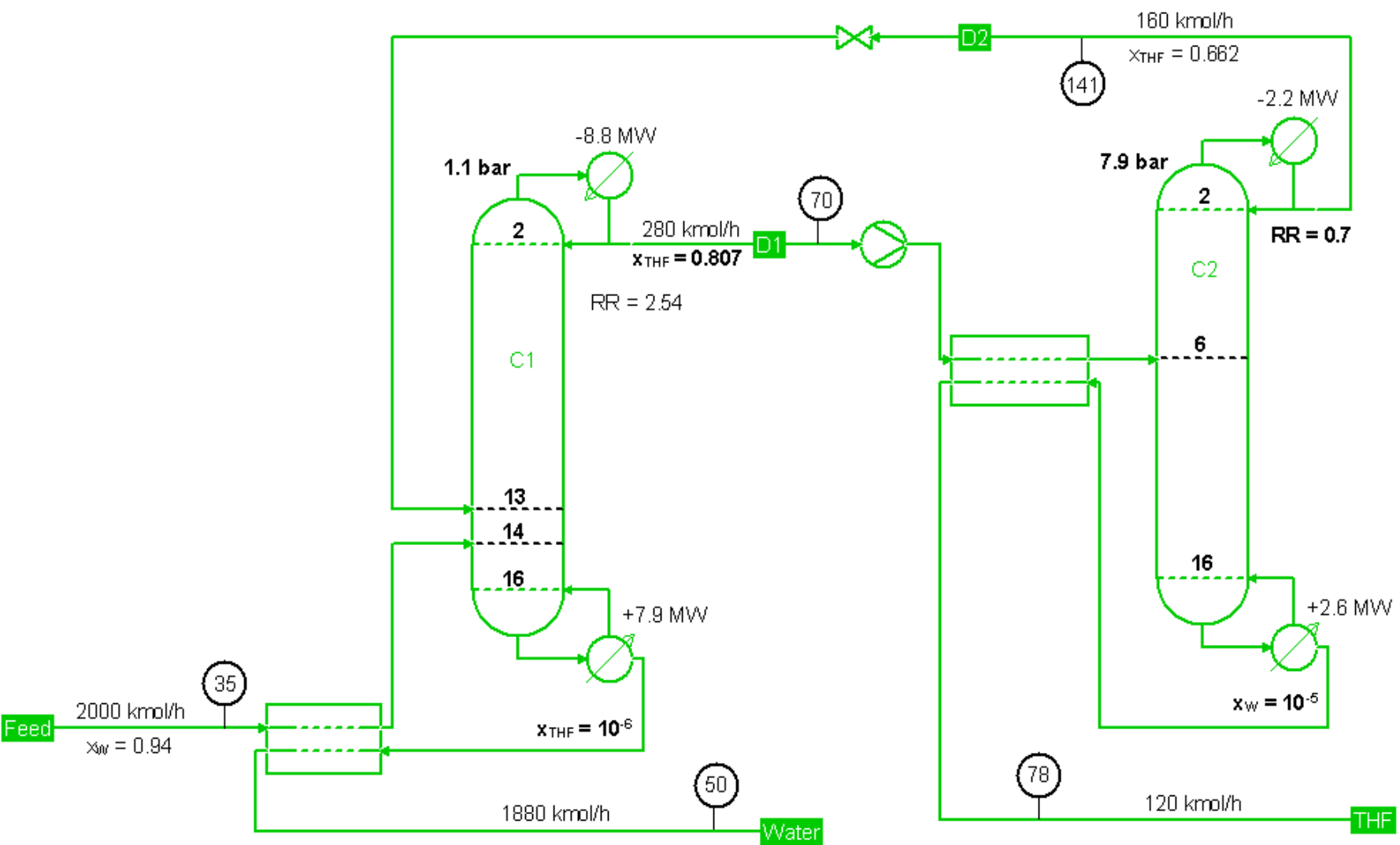

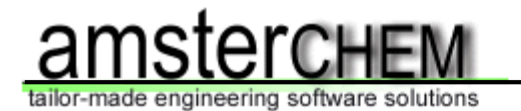

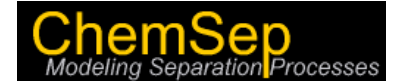

#### **Cumene Process**

*Ind. Eng. Chem. Res. (*2010) **49** pp. 719–734

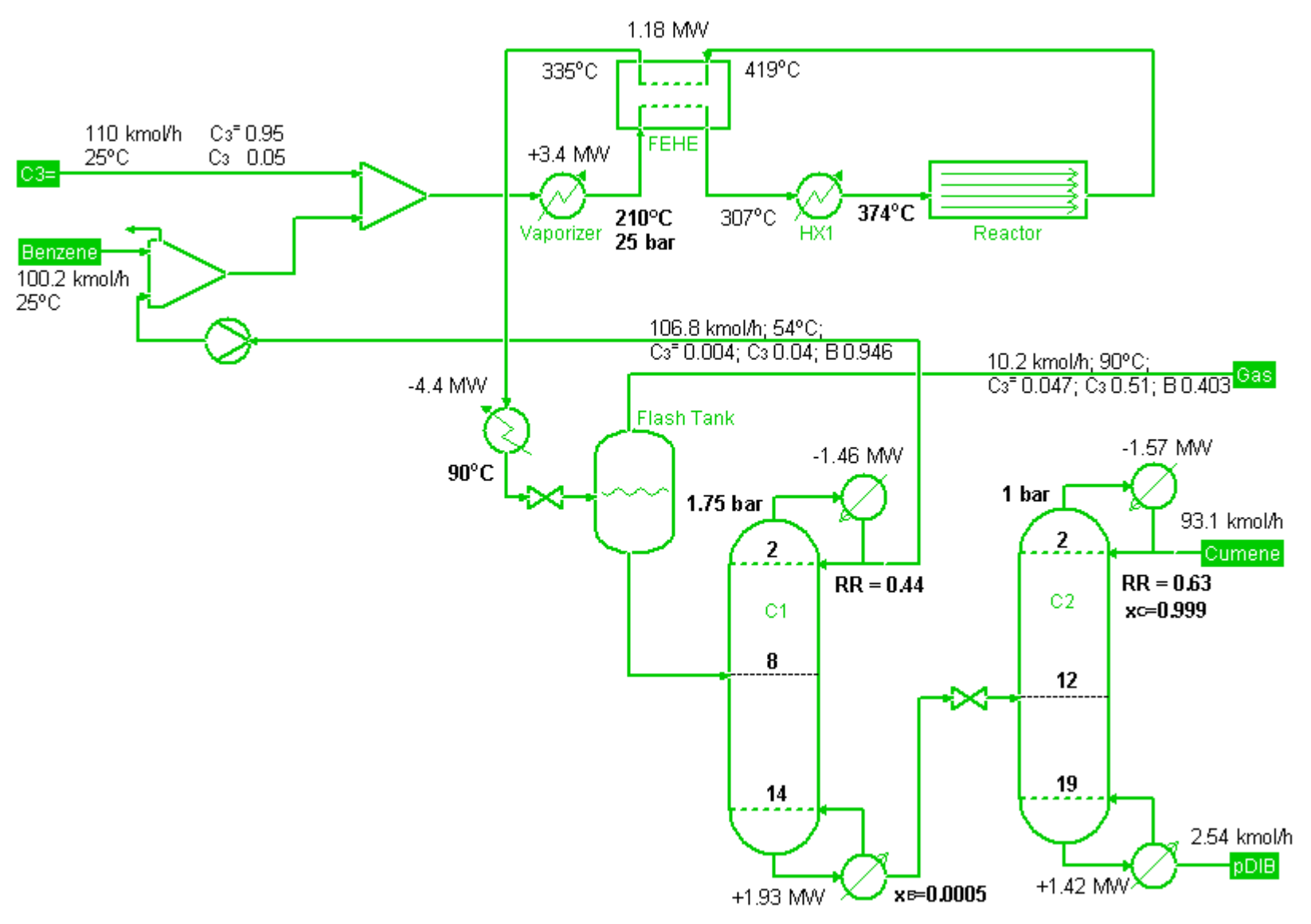

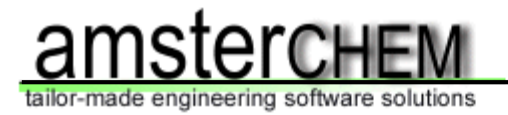

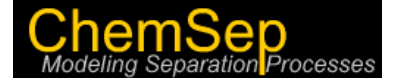

#### **Column/Pervaporation Process for Separating Ethanol/Water**

Ind. Eng. Chem. Res. (2009) **48** pp. 3484–3495

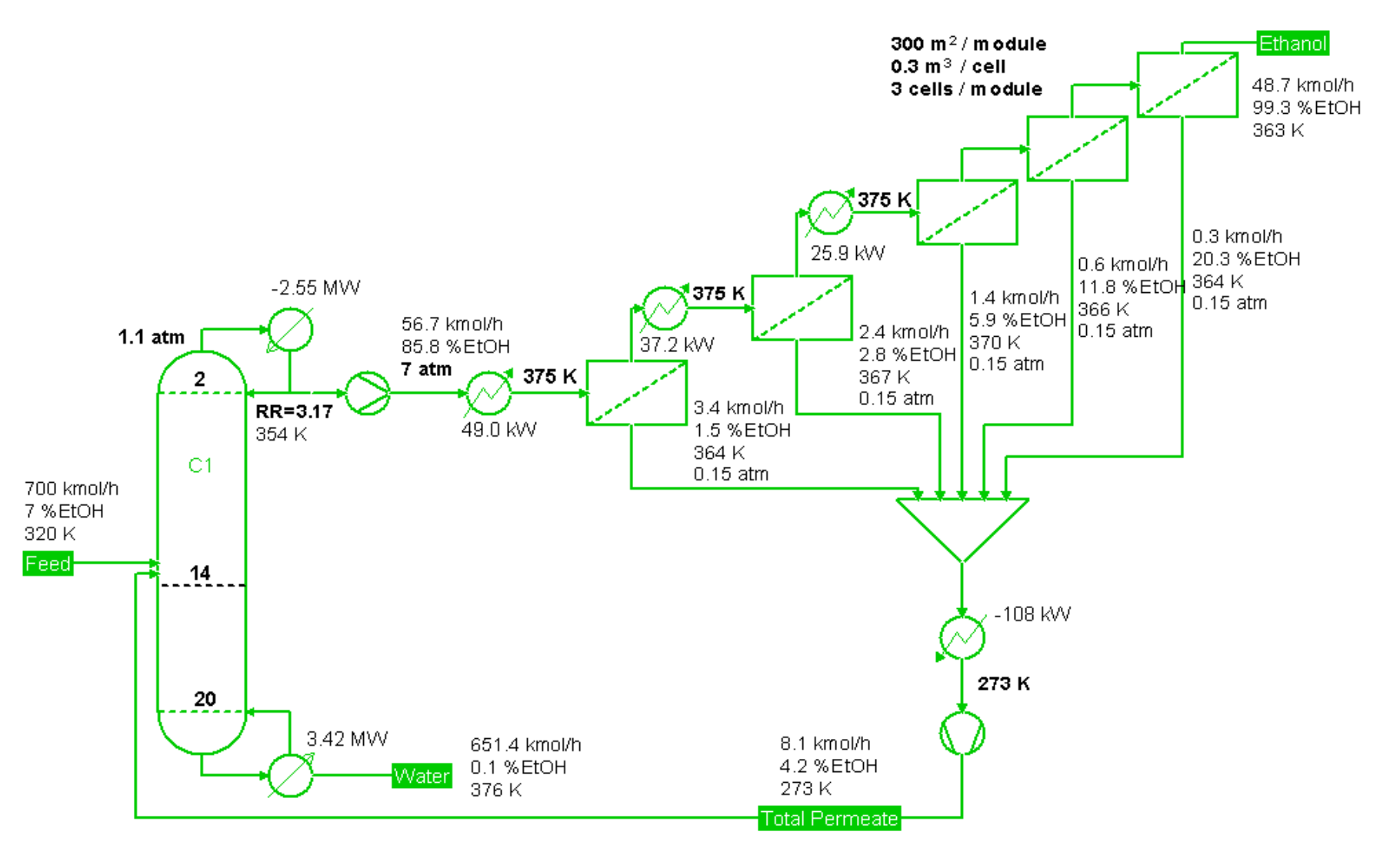

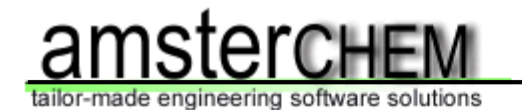

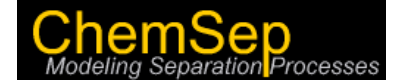

#### **Methanol from Syngas**

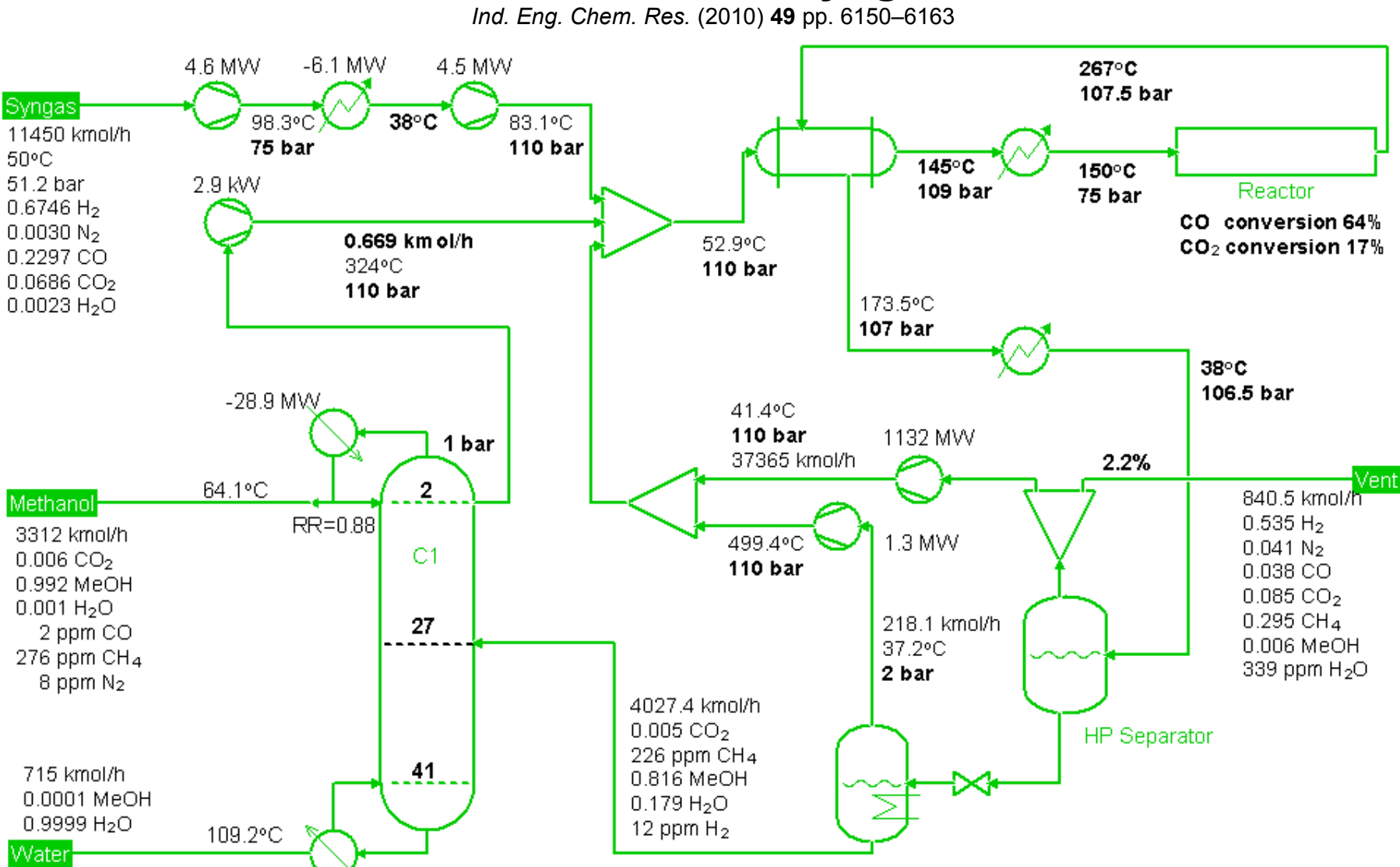

+64.8 MW

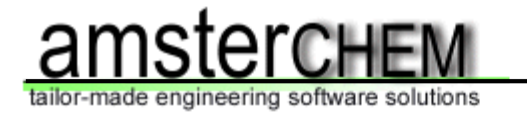

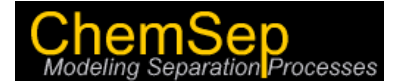

#### **Butyl Acetate**

*Ind. Eng. Chem. Res. 2004, 43, 8014-8025* **Ind. Eng. Chem. Res. 2011, 50, 1247–1263**

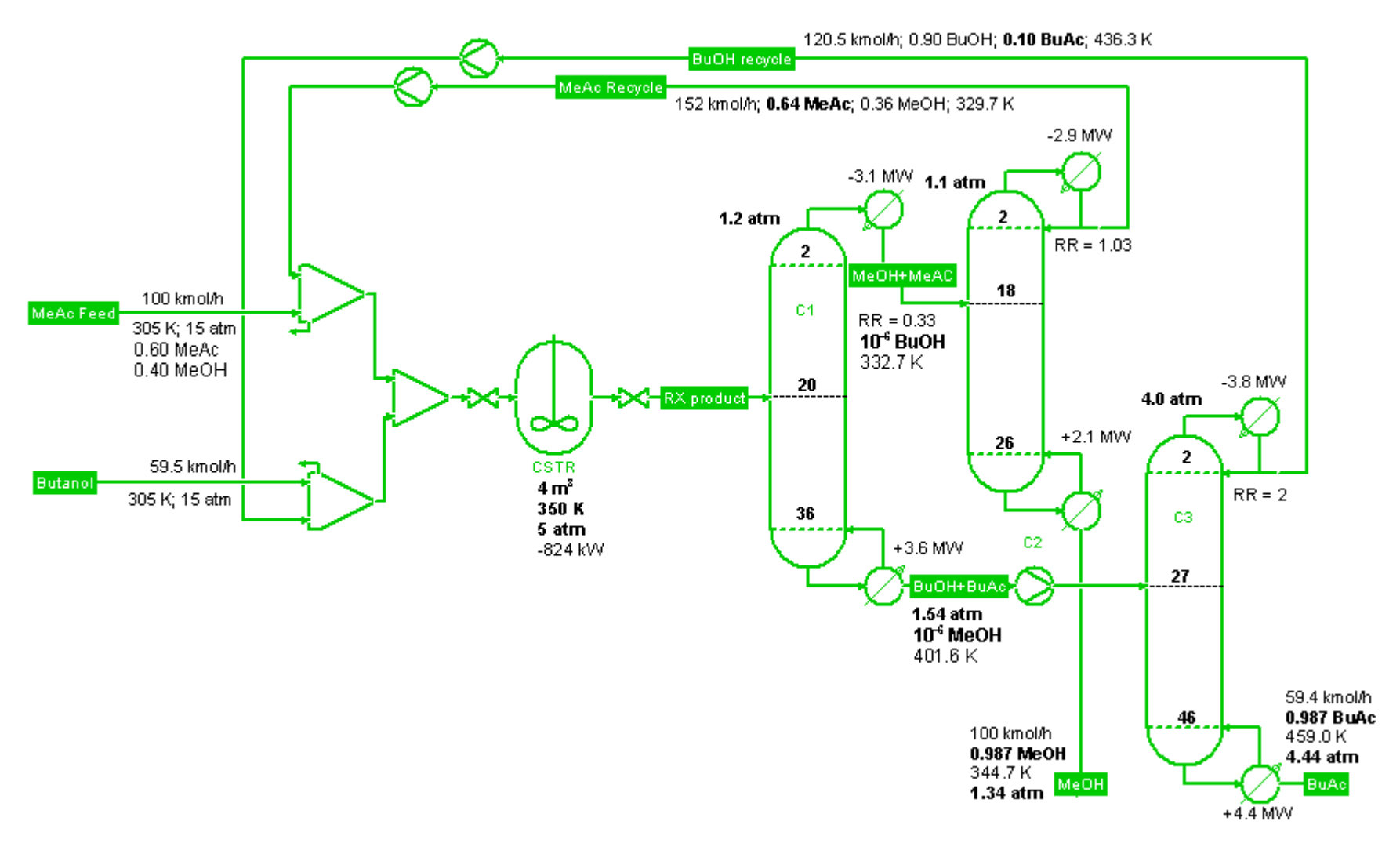

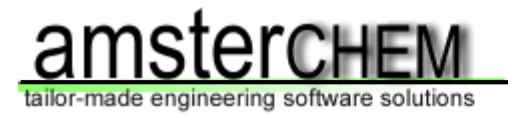

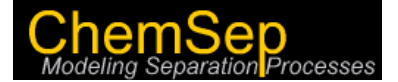

#### **BTX Divided-Wall Column**

*Ind. Eng. Chem. Res.* (2009) **48** pp. 6034–6049

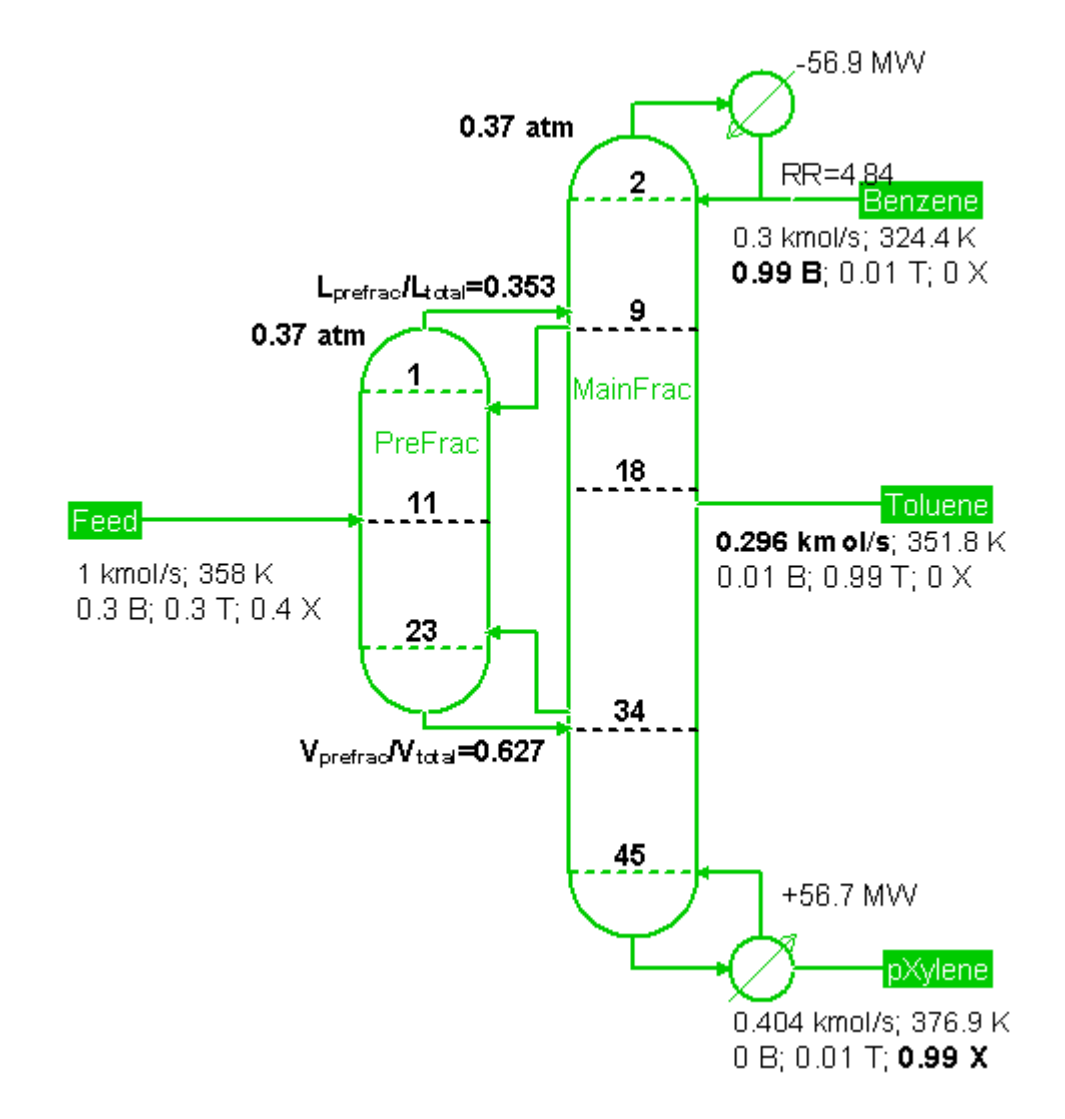

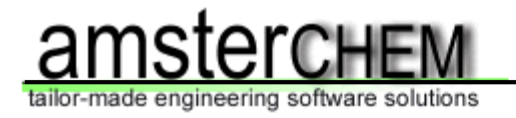

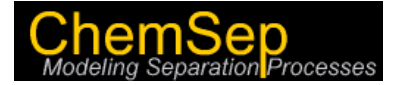

### **More Flowsheets**

- **Ethyl Benzene (***AIChE Journal*, 2011 **57**, 655)
- **Dimethylether (***Distillation Design and Control using Aspen Simulation***)**
- **Extractive Distillation**
- **Heterogeneous Ternary Distillation (**Alcohol-Water-Entrainer**)**
- **P** Reactive Distillation of  $A + B \rightarrow C + D$
- *TAME*
- *Air Separation Unit*
- *Ethylene Oxide*
- *Light Ends Unit*

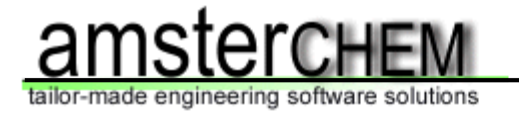

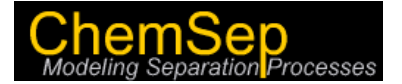

## **Luyben's Flowsheets with COCO**

- **Analysis**
- **Steady State Design**
- **Optimization**
- **Process Dynamics**
- **Control**

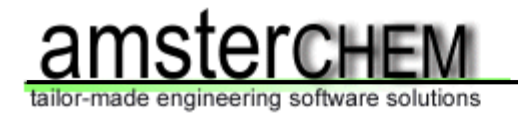

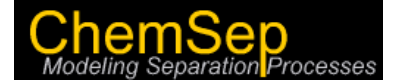

### **Some Lessons Learned**

- Luyben's chemical processes can be modeled in steady state using COCO
- $\geq$  Some of Luyben's design specs need to be altered
- $\triangleright$  Results may differ largely due to (slightly) different thermo
- Use of "make-up mixer" makes flowsheets much more robust to solve
- $\geq$  Use fixed conversion reactor before incorporating reaction kinetics
- To be useful in teaching design COCO/ChemSep needed a databank with more compounds; *ChemSep v6.9 databank extended to 426 compounds + now it is possible to use up to 40 compounds in a column simulation!*
- COCO no more difficult to learn to use than UNISIM Design (UD)
- COCO useful in mass and energy balances class where simple component splitter models and conversion reactors are typical

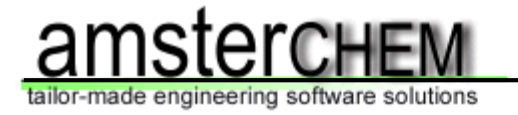

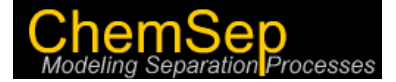

#### **Luyben's Flowsheets: Can we please have some more?**

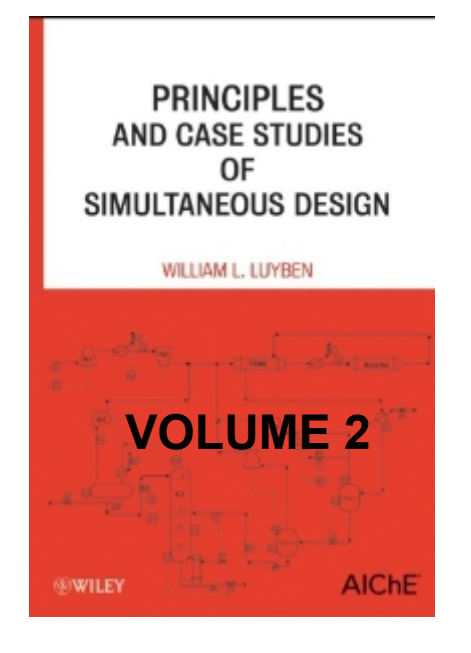

### **2012 / 2013 ?**